# **Packet Tracer: Diseño e implementación de un esquema de direccionamiento VLSM**

# **Topología**

Recibirá una de tres topologías posibles.

# **Tabla de direccionamiento**

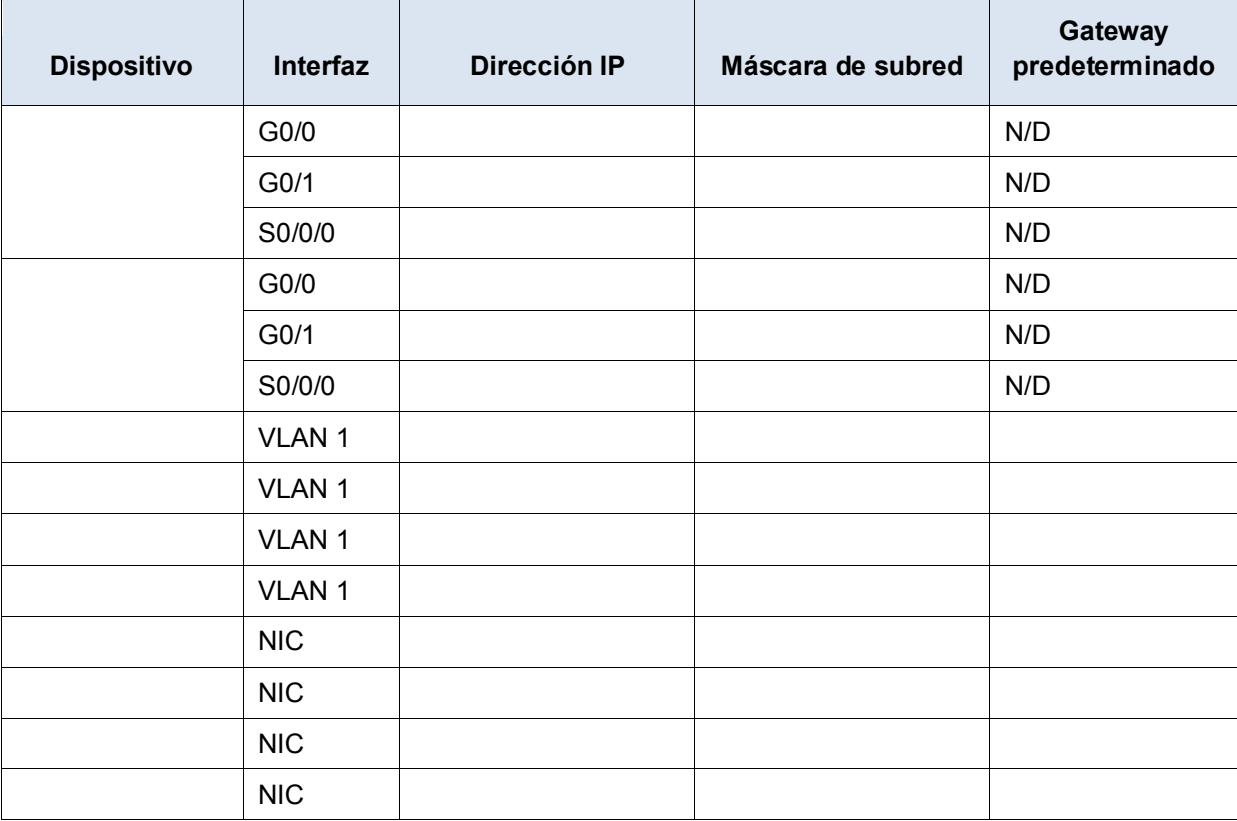

### **Objetivos**

**Parte 1: Examinar los requisitos de la red**

**Parte 2: Diseñar el esquema de direccionamiento VLSM**

**Parte 3: Asignar direcciones IP a los dispositivos y verificar la conectividad**

#### **Aspectos básicos**

En esta actividad, se le proporciona una dirección de red /24 que debe utilizar para diseñar un esquema de direccionamiento VLSM. A partir de un conjunto de requisitos, asignará las subredes y el direccionamiento, configurará los dispositivos y verificará la conectividad.

# **Parte 1:Examinar los requisitos de la red**

#### **Paso 1: Determinar la cantidad de subredes necesarias.**

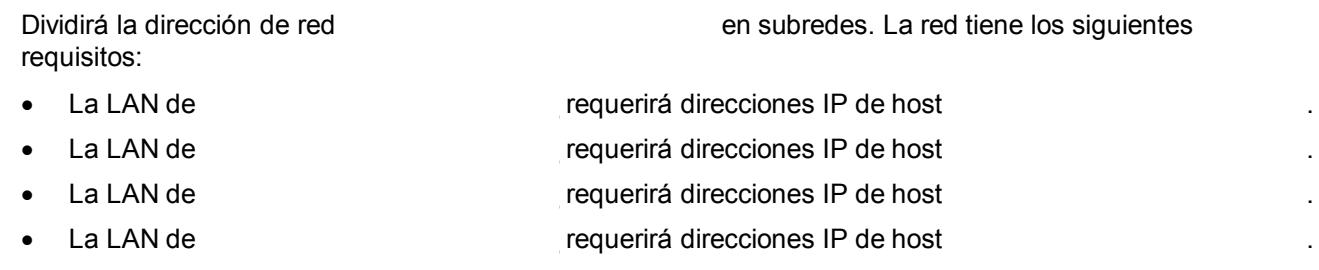

¿Cuántas subredes se necesitan en la topología de la red?

#### **Paso 2: Determinar la información de la máscara de subred para cada subred.**

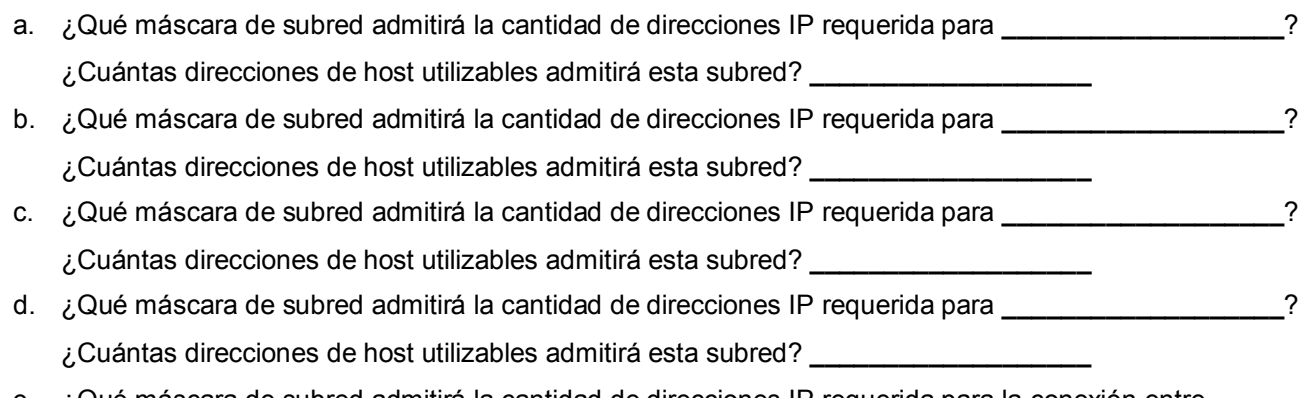

e. ¿Qué máscara de subred admitirá la cantidad de direcciones IP requerida para la conexión entre<br>v **\_\_\_\_\_\_\_\_\_\_\_\_\_\_\_\_\_\_\_** y **\_\_\_\_\_\_\_\_\_\_\_\_\_\_\_\_\_\_\_**?

# **Parte 2: Diseñar el esquema de direccionamiento VLSM**

# Paso 1: Dividir la red **Paso 1: Dividir la red según la cantidad de hosts por subred.**

- a. Utilice la primera subred para admitir la LAN más grande.
- b. Utilice la segunda subred para admitir la segunda LAN más grande.
- c. Utilice la tercera subred para admitir la tercera LAN más grande.
- d. Utilice la cuarta subred para admitir la cuarta LAN más grande.
- e. Utilice la quinta subred para admitir la conexión entre entre entre que es que se establece a quinta subred para admitir la conexión entre que en el para admitir de la conexión entre que en el para admitir de la conexió

#### **Paso 2: Registrar las subredes VLSM.**

 $\mathcal{L}_\text{max}$  and  $\mathcal{L}_\text{max}$  and  $\mathcal{L}_\text{max}$ 

Complete la **tabla de subredes** con las descripciones de las subredes (p. ej., LAN de **\_\_\_\_\_\_\_\_\_\_\_\_\_\_\_\_\_\_\_\_\_\_\_**), la cantidad de hosts necesarios, la dirección de red para la subred, la primera dirección de host utilizable y la dirección de difusión. Repita hasta que se incluyan todas las direcciones.

#### **Tabla de subredes**

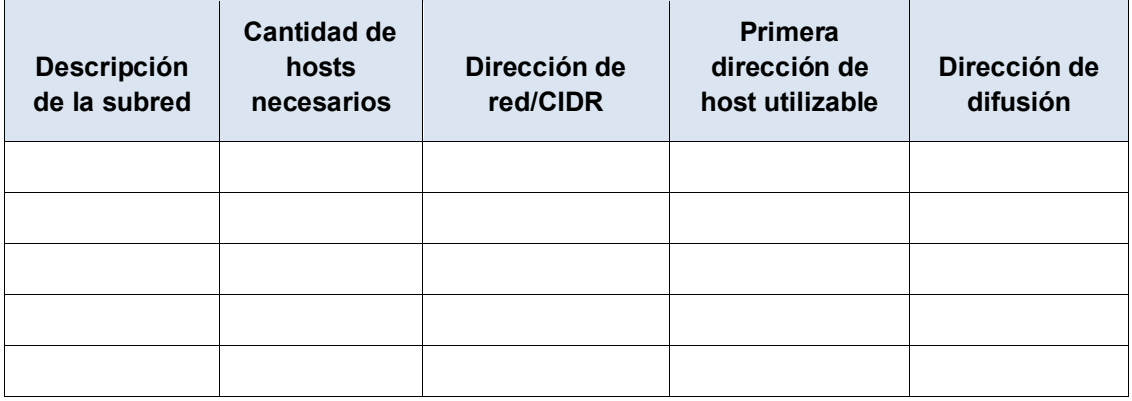

#### **Paso 3: Registre el esquema de direccionamiento.**

a. Asigne las primeras direcciones IP utilizables a **\_\_\_\_\_\_\_\_\_\_\_\_\_\_\_\_\_\_\_\_\_\_\_\_\_** para los dos enlaces LAN y el enlace WAN.

**\_\_\_\_\_\_\_\_\_\_\_\_\_\_\_\_\_\_\_\_\_\_\_\_\_.**

- b. Asigne las primeras direcciones IP utilizables a **\_\_\_\_\_\_\_\_\_\_\_\_\_\_\_\_\_\_\_\_\_\_\_\_\_** para los dos enlaces LAN. Asigne la última dirección IP utilizable al enlace WAN.
- c. Asigne las segundas direcciones IP utilizables a los switches.
- d. Asigne las últimas direcciones IP utilizables a los hosts.

# **Parte 3: Asignar direcciones IP a los dispositivos y verificar la conectividad**

La mayor parte de la asignación de direcciones IP ya está configurada en esta red. Implemente los siguientes pasos para completar la configuración del direccionamiento.

#### **Paso 1: Configurar la asignación de direcciones IP en las interfaces de la red LAN de**

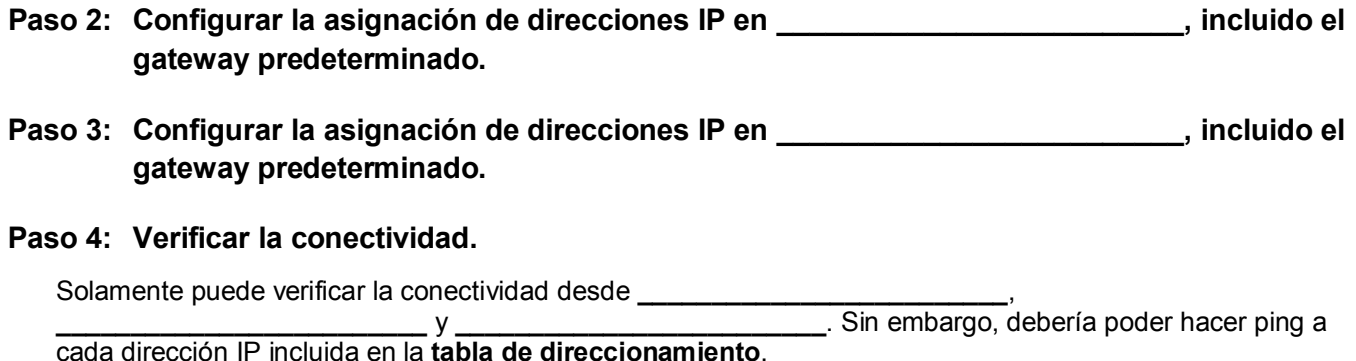

# **Tabla de calificación sugerida**

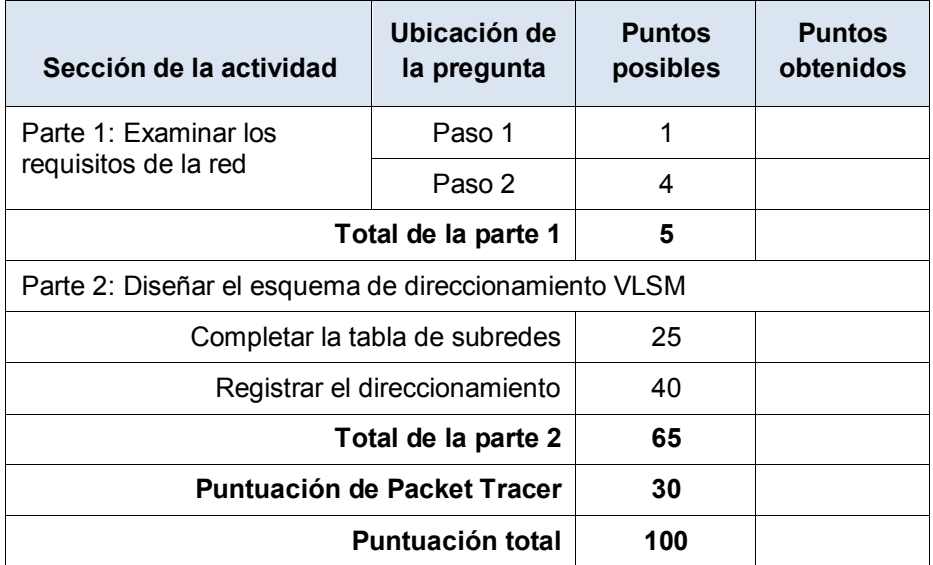

ID: